# **Functional Requirements for integrating a controller in drag&bot**

This is a list of all requirements that the robot controller should satisfy for being used by drag&bot. If some of them are not meet, then further discussions are required.

# **a)Hardware / Communication requirements**

**drag&bot can provide the IPC or a IPC provided by the robot maker can be used if it accomplish the following requirments:**

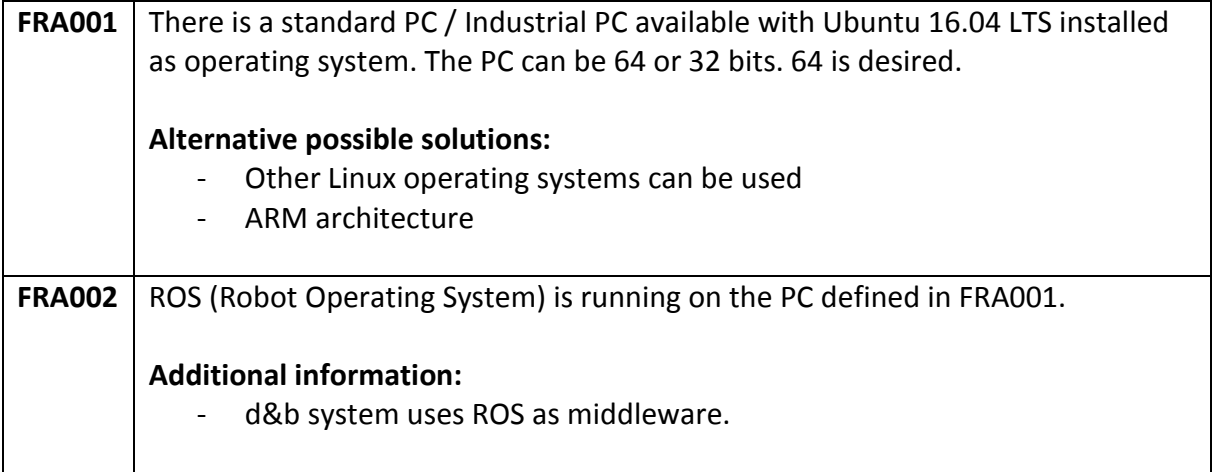

#### **This requirements have to be satisfied by the robot controller:**

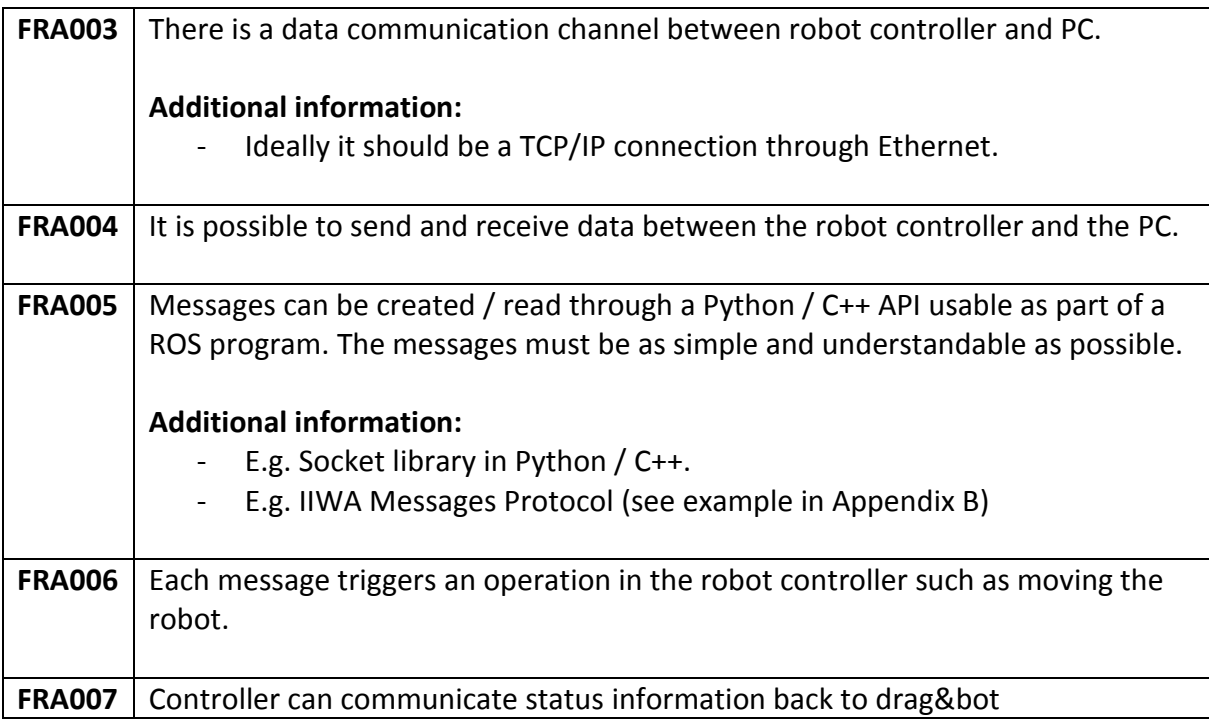

If messages are non-blocking: polling. The robot controller responds so fast as possible to each message without needing to finish the execution of the message. E.g. if the controller receives a move command, then responds "ok" and starts to move. drag&bot knows when the move is finished through the status information of the robot (target position, is it moving or target reached).

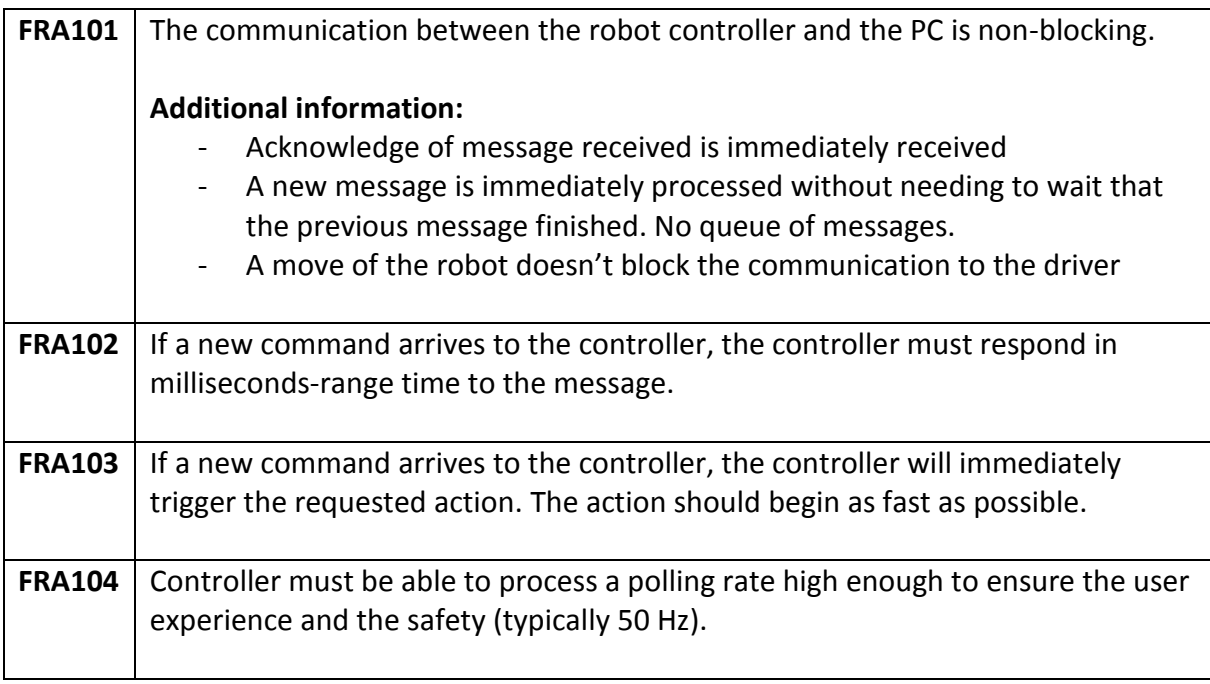

If messages are blocking then drag&bot needs a second communication channel in order to stop the robot during a move or continue receiving status information. This is not desired because it makes blending more difficult to implement.

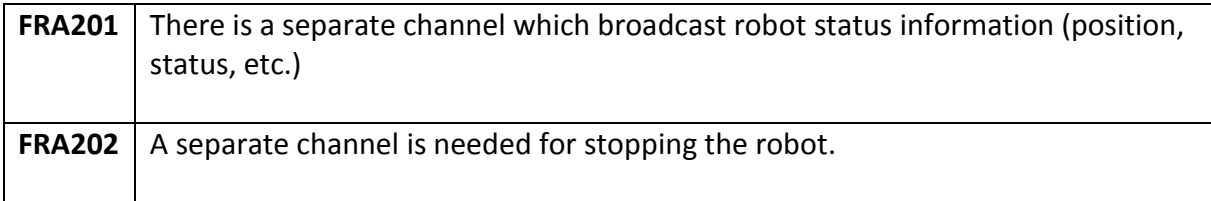

Also a combination of both of them can be used (non-blocking + status information streaming channel).

# **b)Controller functionality**

### Notice:

drag&bot shouldn't be the responsible for calculating the inverse kinematics (given a Cartesian position, calculating which joint position corresponds to this Cartesian position). The robot controller should be able to move the robot to a given Cartesian position.

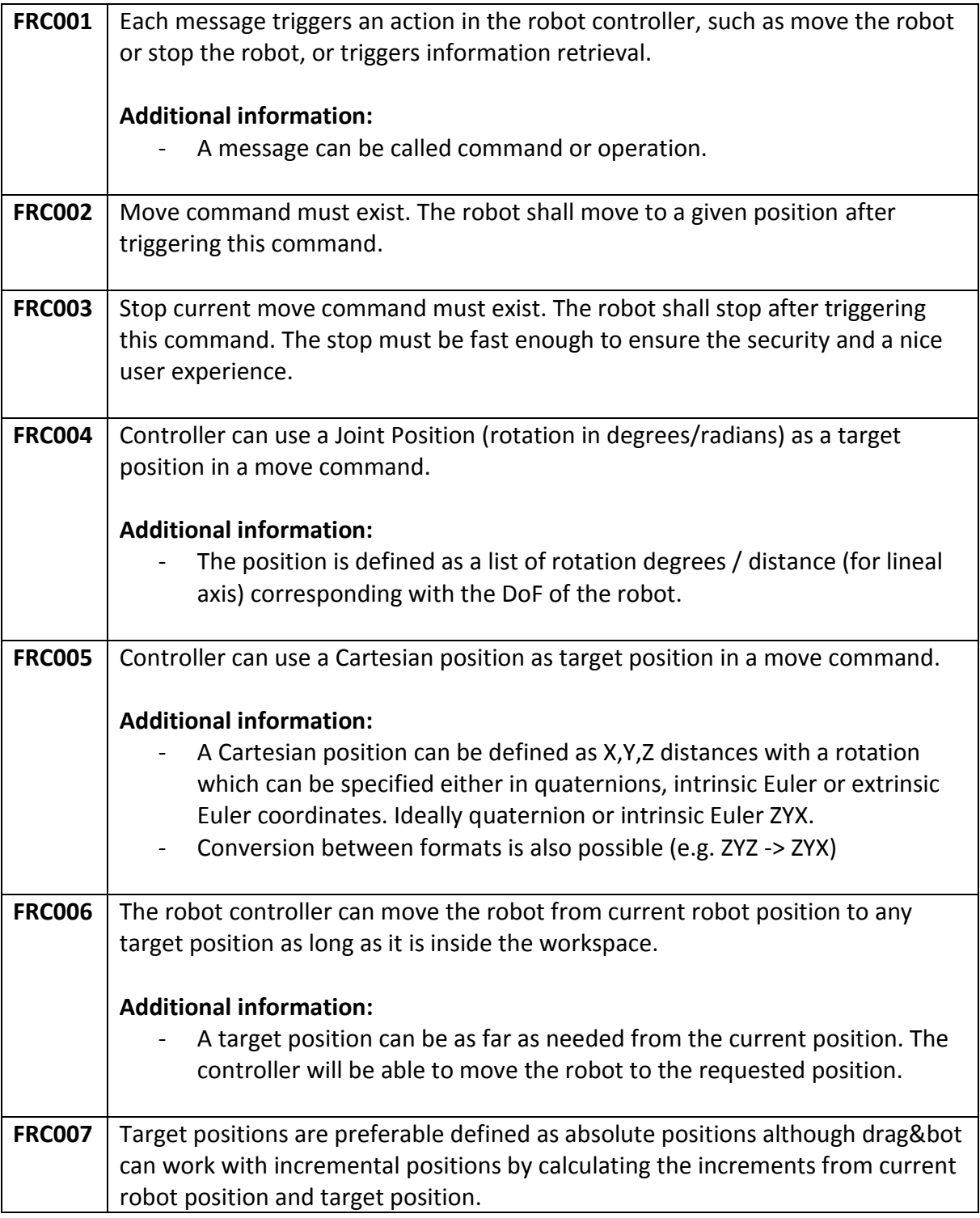

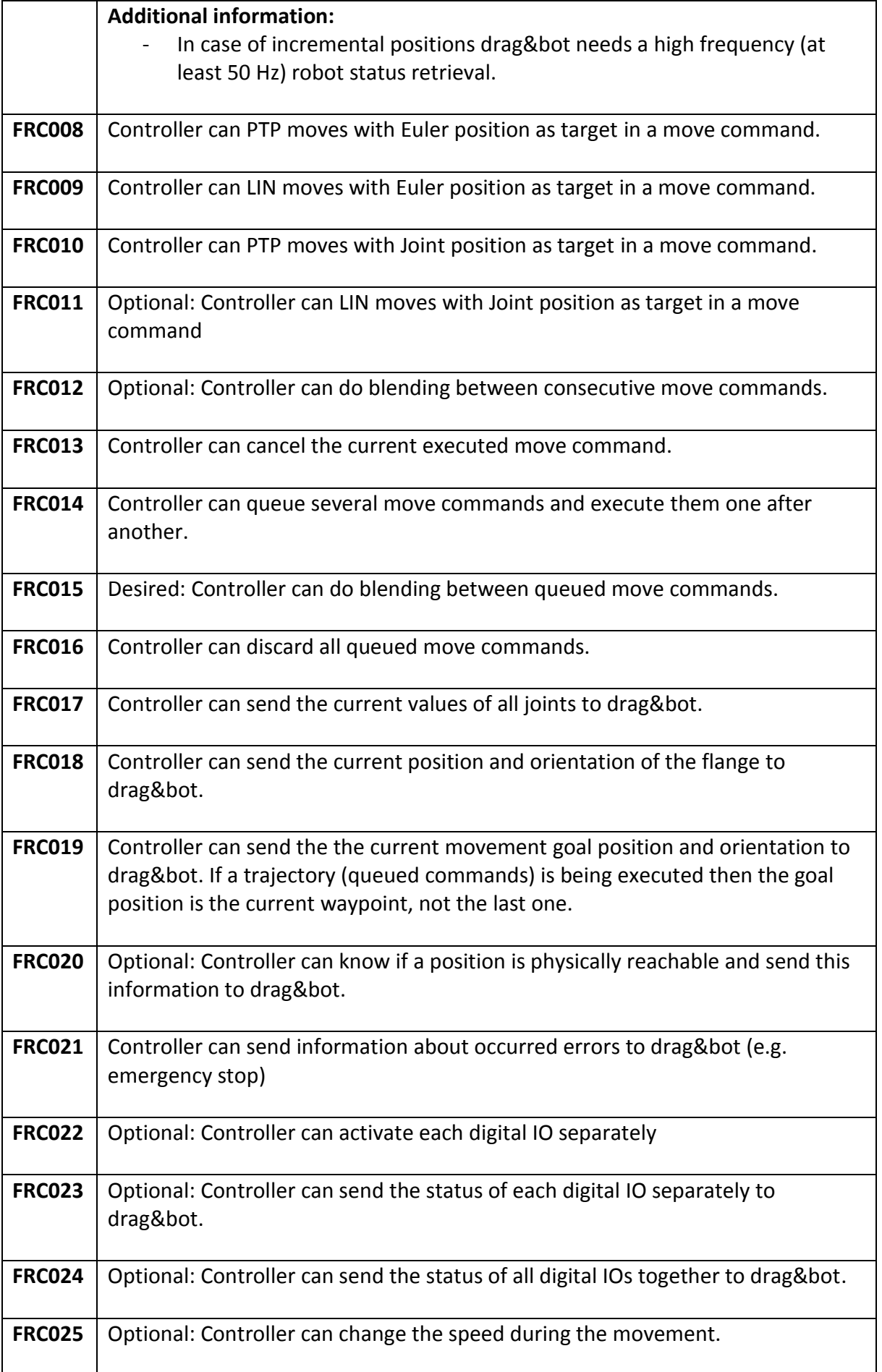

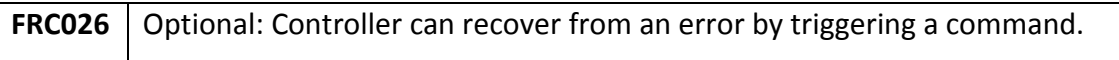

# **c) Other requirements**

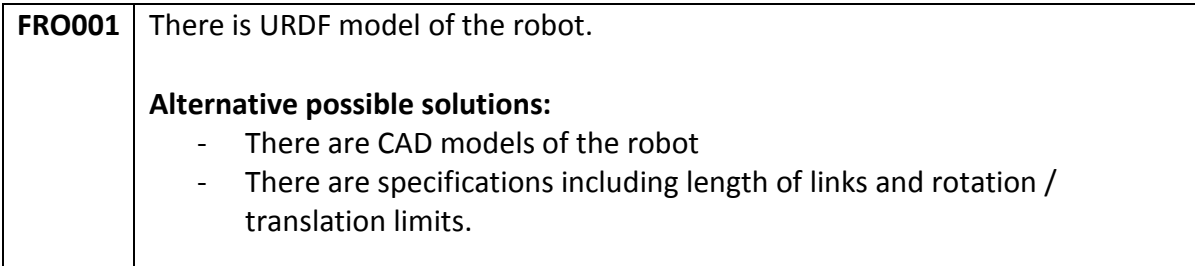

# **Appendix A1 – ROS Topics provided by d&b drivers**

## **command\_list (robot\_movement\_interface::CommandList.msg)**

This topic communicates the robot movement commands to the robot driver.

Header header: Timestamp information (see: [std\\_msgs::Header.msg](http://docs.ros.org/api/std_msgs/html/msg/Header.html)) Command<sup>[]</sup> commands: List of movement commands (see below) bool replace previous commands

- true: Replaces any planned command with current new commands.
- false: Adds the new commands to the command queue.

## **robot\_movement\_interface::Command.msg:**

This message contains a flexible movement command for robotic drivers.

Header header: Timestamp information (see: [std\\_msgs::Header.msg](http://docs.ros.org/api/std_msgs/html/msg/Header.html)) uint32 command id: ID of the movement command string command type: the movement type (LIN, PTP)

string pose reference: Name of the used base frame for the relative positions EulerFrame pose reference frame: (optional) The values of the reference frame. If not set, the command will be executed in '/base' frame.

string pose type: type of the movement pose (JOINTS, QUATERNION, EULER\_INTRINSIC\_ZYX) float32[] pose: the values of the target frame relative to the refrence frame.

string velocity type: type of the velocity values  $(M/S, RAD/S, % , ... )$ float32[] velocity: the velocity values

string acceleration type: type of the acceleration values (M/S^2, RAD/S^2, %, ...) float32[] acceleration: the acceleration values

string effort type: type of the effort values (N, NM, ...) float32[] effort: the effort values

string blending type: type of the vlending values  $(M, RAD, %, ...)$ float32[] blending: the blending values

string[] additional parameters: list of additional parameter names float32[] additional values: list of the corresponding values to the additional parameter names

### **command\_result (robot\_movement\_interface::Result.msg)**

This topic communicates the result of the last movement from the robot driver.

Header header: Timestamp information (see: [std\\_msgs::Header.msg](http://docs.ros.org/api/std_msgs/html/msg/Header.html)) uint32 command id: ID of the corresponding movement command int32 result code: Result code of the corresponding movement

- 0: no error occured during movement
- !0: error occured during movement

string additional\_information: Additional information

### **robot\_status (industrial\_msgs::RobotStatus.msg)**

This topic communicates the current robot status from the driver. See [industrial\\_msgs::RobotStatus.msg](http://docs.ros.org/jade/api/industrial_msgs/html/msg/RobotStatus.html) for further information.

### **tool\_frame (robot\_movement\_interface::EulerFrame.msg)**

This topic communicates the current coordinates of the robot tool frame from the driver. See below for EulerFrame definition.

### **robot\_movement\_interface::EulerFrame.msg**

Coordinates message of an arbitrary frame in Euler Intrinsic ZYX convention. For orientation alpha is rotated at first in the z-axis (yaw), then beta is rotated in the new y-axis (pitch) and finally gamma is rotated in the new x-axis (roll).

float  $32 \times$ ,  $\vee$ ,  $z$ : translational coordiantes of the frame in meters float32 alpha, beta, gamma: rotational coordiantes of the frame in rad

### **joint\_states (sensor\_msgs::JointState.msg)**

This topic communicates all current joint states for the robot from the driver. See [sensor\\_msgs::JointState](http://docs.ros.org/api/sensor_msgs/html/msg/JointState.html) for further information.

## **current\_speed\_scale (std\_msgs::Float32.msg)**

This topic communicates the current speed factor for the robot from the driver.

float 32 data: The current speed factor from 0.0 to 1.0.

## **io\_states (robot\_movement\_interface::IOStates.msg)**

This topic communicates the current states of inputs and outputs from the driver.

IOState[] inputs: Array of all digital input pins and their current value. See below for IOState definition. IOState[] outputs: Array of all digital output pins and their current value. See below for IOState definition.

## **robot\_movement\_interface::IOState.msg**

Status message for an arbitrary digital input or output.

int32 pin\_number: The number of the digital I/O pin. bool pin value: The status of the digital I/O pin.

# **Appendix A2 – ROS Services provided by d&b drivers**

### **scale\_speed (robot\_movement\_interface::setFloat.srv)**

This service scales the maximum speed of the robot in percentage. For example this function can be called to reduce the overall speed to 50%.

rosservice call /scale\_speed "value: 0.5"

#### **Parameters:**

float32 value: The value to scale the speed with. It can be set to a number between **0.0 and 1.0**. A value smaller than 0.0 will be cropped to 0.01 and a value greater than 1.0 will be cropped to 1.0. When the value is set to **0.0** the robot will stop and cancel the movement commands.

#### **Returns:**

nothing

**Note:** Some robots might stop their current movement to standstill, before accelerating again and continuing the movement with the new speed.

### **get\_io (robot\_movement\_interface::getIO.srv)**

This service reads the value of a digital i/o port and returns it to the user. For example this function can be called to get the value of port 5.

rosservice call /get\_io "number: 5"

#### **Parameters:**

int32 number is the digital i/o port to get the value for. Valid port numbers depend on the number of ports provided by the driver.

#### **Returns:**

bool value: The value of the respective port, if no error occured. int32 error: Error number:

- 0 no error occured
- 1 invalid port number

**Note:** Calling this service during robot movement might stop the movement and cancel the movement commands.

### set io (robot movement interface::setIO.srv)

This service sets the value of a digital i/o port. For example this function can be called to set the value of port 5 to true.

```
rosservice call /set_io "number: 5
value: true"
```
### **Parameters:**

int32 number is the digital i/o port to set the value for. Valid port numbers depend on the number and type of ports provided by the driver. bool value: The value to set the port to.

### **Returns:**

int32 error: Error number:

- 0 no error occured
- 1 invalid port number
- 2 attempted to set an input port

**Note:** Calling this service during robot movement might stop the movement and cancel the movement commands.

## **stop\_robot\_right\_now (std\_srvs::Trigger.srv)**

This service lets the robot stop moving immediately and cancels the following movement commands.

rosservice call /stop\_robot\_right\_now

#### **Parameters:**

none

#### **Returns:**

bool success: true on successful stopping of the robot movement, false otherwise string message: informational, e.g. for error messages

#### **Note:**

see also [std\\_srvs::Trigger.srv](http://docs.ros.org/api/std_srvs/html/srv/Trigger.html)

### **Appendix B - IIWA Message Protocols Example**

=========================================================================== Structure and functionality ========================================================================= Basically ROS\_driver program is a Telnet-based command-driven TCP server. A command is a string line (terminated with  $/r/n$ , or  $/n$ ). Each commands produces a fast response. Command rate is stable until several thousands of commands per second with direct ethernet connection. Produced responses (replies) are also string lines. Exceptions are catched in order to allow reconnecting in case of error or collision. Server logic: - wait until a new command is received through the socket (new line ending character) - parse the command and parameters - execute the corresponding operation (non-blocking) - send back the reply with the produced arguments or message Command types: - Status: robot won't move. Command reply include information such as position. Move: robot will move Robot has four different modes: Normal: moves cannot be cancelled without stopping. Allowed rate is insufficient for reactive operations (~100 ms stopping). In this mode moves are internall queued in the controller if move commands are received faster than processing time. Impedance: spring-like behaviour. (Connectivity) Smart: accepts PTP and LIN moves in the whole work space, also joints. ~50 Hz - (Connectivity) Direct: suitable for reactive operations, but target point must be very near (approx. degree range) otherwise it produces error. ~100 Hz Changing between modes will stop the robot for about 100 ms. A detailed available command list is provided in section Protocol. It is also possible to directly speak with the driver through telnet (telnet 172.31.1.147 30000). ========================================================================== Protocol =========================================================================== - Format Each command is represented as a string line (string ended in  $\n\ln$ ,  $\rceil$  or  $\ln\ r)$ which contains a command id, a : and parameters as space separated values: first value: command separator: : rest: parameters

Spaces are trimed and multiple spaces (and also tabs) ignored. Separator and parameters are not necessary for commands which don't require input parameters. Each sent command will produce a space separated values string line (string ended in  $\n\cdot \n\cdot \ln \ln$ as reply containing the reply parameters. Command list All joints (j) are in rad, velocities (v) in percentage (0..1) if not specified, forces and thresholds in Newton, time in seconds, stiffness constant in N\*m, blending in mm. Kuka uses  $Z, Y, X$  Euler Intrinsic in Rad  $\rightarrow$  Z \* Y \* X (alpha = RotZ,  $beta = RotY$ , gamma = RotX). 4000 Nm is a good stiffness constant. hello -> hello // Ack bye -> bye // Driver Shutdown smart joint move : j0 j1 j2 j3 j4 j5 j6 v0 v1 v2 v3 v4 v5 v6 -> done // Smart joint move to joints direct joint move : j0 j1 j2 j3 j4 j5 j6 v0 v1 v2 v3 v4 v5 v6 -> done // Direct joint move to joints, must be to target near current joints. smart cartesian move : x y z alpha beta gamma speed -> done // Smart cartesian move at % speed direct cartesian move : x y z alpha beta gamma speed -> done // Direct cartesian move at % speed joint move : j0 j1 j2 j3 j4 j5 j6 v0 v1 v2 v3 v4 v5 v6 -> done // Normal ptp joint move, velocities are in % lin move : x y z alpha beta gamma speed blending -> done // Normal cartesian LIN move to given frame. Speed in % ptp move : x y z alpha beta gamma speed blending -> done // Normal cartesian PTP move to given frame. Speed in % linr move : x  $y$  z alpha beta gamma speed blending  $r \rightarrow$  done // Normal cartesian LIN redundancy move to given frame. Redundancy r is an angle value in rad. ptpr move : x y z alpha beta gamma speed blending r -> done // Normal cartesian PTP redundancy move to given frame. Redundancy r is an angle value in rad. linforcez move : x y z alpha beta gamma speed blending thresholdZ -> done // Normal cartesian LIN move with force collision checking in Z (stops if force exceeds threshold absolute value) ptpforcez move : x y z alpha beta gamma speed blending thresholdZ -> done // Normal cartesian PTP move with force collision checking in Z (stops if force exceeds threshold absolute value) linforce move : x y z alpha beta gamma speed blending thresholdX trhesholdY thresholdZ -> done // Normal cartesian LIN move with force collision checking in X Y Z ptpforce move : x y z alpha beta gamma speed blending thresholdX trhesholdY thresholdZ -> done // Normal cartesian PTP move with force collision checking in X Y Z linstiff move : x y z alpha beta gamma speed stiffness fx fy fz tx ty tz -> done // LIN stifness move to position, f and t are required offset force and torque. Usually current force is sent after smoothing. ptpstiff move : x y z alpha beta gamma speed stiffness fx fy fz tx ty tz -> done // PTP stifness move to position, f and t are required offset force and torque. Usually current force is sent after smoothing. start gravity : stiffness -> done // Starts a position holder, experimental get tool frame -> x y z alpha beta gamma // Current TCP (tool)

 get flange frame -> x y z alpha beta gamma // Current flange frame (without tool) get status -> moving / stopped // Current robot state get cartesian force -> fx fy fz tx ty tz // Force at TCP get joint position -> j0 j1 j2 j3 j4 j5 j6 // Joints values request get joint torque -> t0 t1 t2 t3 t4 t5 t6 // Joint torque in N\*m stop -> done // Stops current move (hard stop, 100 ms or some seconds if impedance was active)

Commands return "error" in case of error or "unknown command" if not recognized.

# **Appendix C – Kuka KRC4 Message Protocols Example**

## **Commands details**

I0 is always the msgid I1 is always the command id

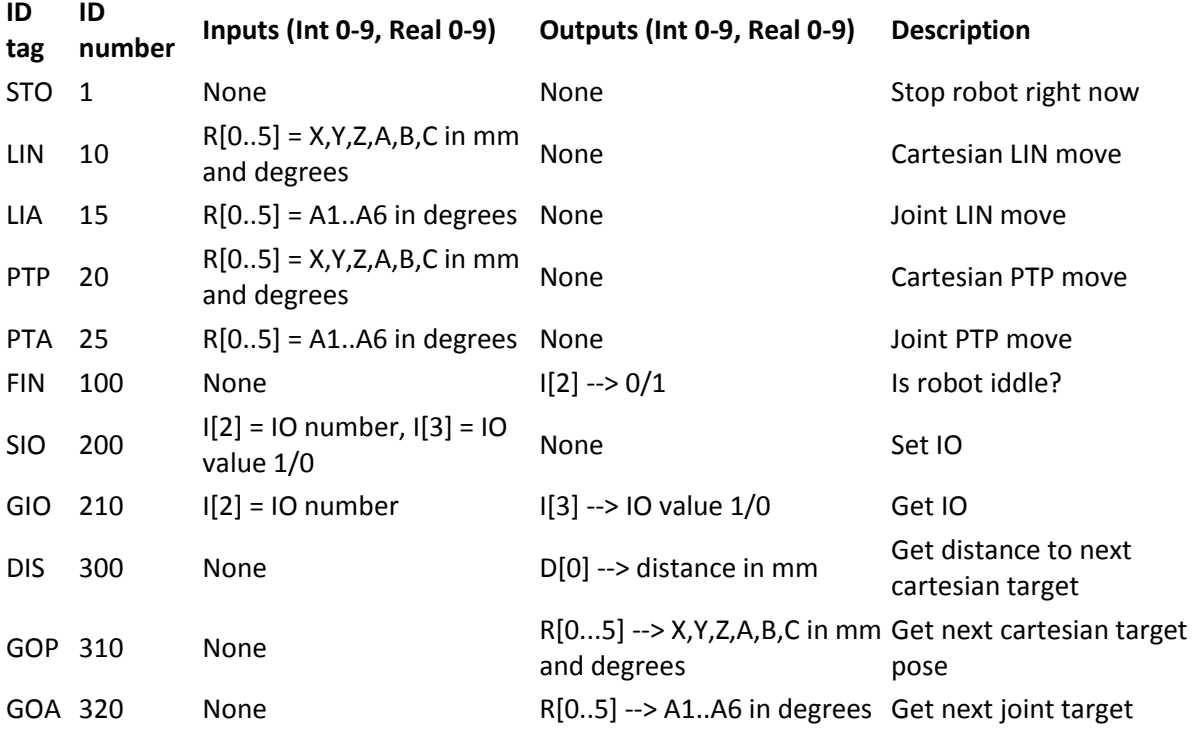